# Power Topology Profile

**Document Number: DCIM1002 Document Type: Specification Document Status: Published Document Language: E Date: 2009-02-12** 

**Version: 1.0.0a** 

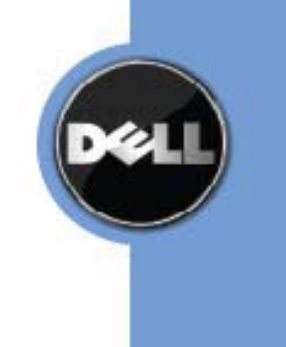

Power Topology Profile

THIS PROFILE IS FOR INFORMATIONAL PURPOSES ONLY, AND MAY CONTAIN TYPOGRAPHICAL ERRORS AND TECHNICAL INACCURACIES. THE CONTENT IS PROVIDED AS IS, WITHOUT EXPRESS OR IMPLIED WARRANTIES OF ANY KIND. ABSENT A SEPARATE AGREEMENT BETWEEN YOU AND DELL™ WITH REGARD TO FEEDBACK TO DELL ON THIS PROFILE SPECIFICATION, YOU AGREE ANY FEEDBACK YOU PROVIDE TO DELL REGARDING THIS PROFILE SPECIFICATION WILL BE OWNED AND CAN BE FREELY USED BY DELL.

© 2008 Dell Inc. All rights reserved. Reproduction in any manner whatsoever without the express written permission of Dell, Inc. is strictly forbidden. For more information, contact Dell.

Dell and the DELL logo are trademarks of Dell Inc. Other trademarks and trade names may be used in this document to refer to either the entities claiming the marks and names or their products. Dell disclaims proprietary interest in the marks and names of others.

# **CONTENTS**

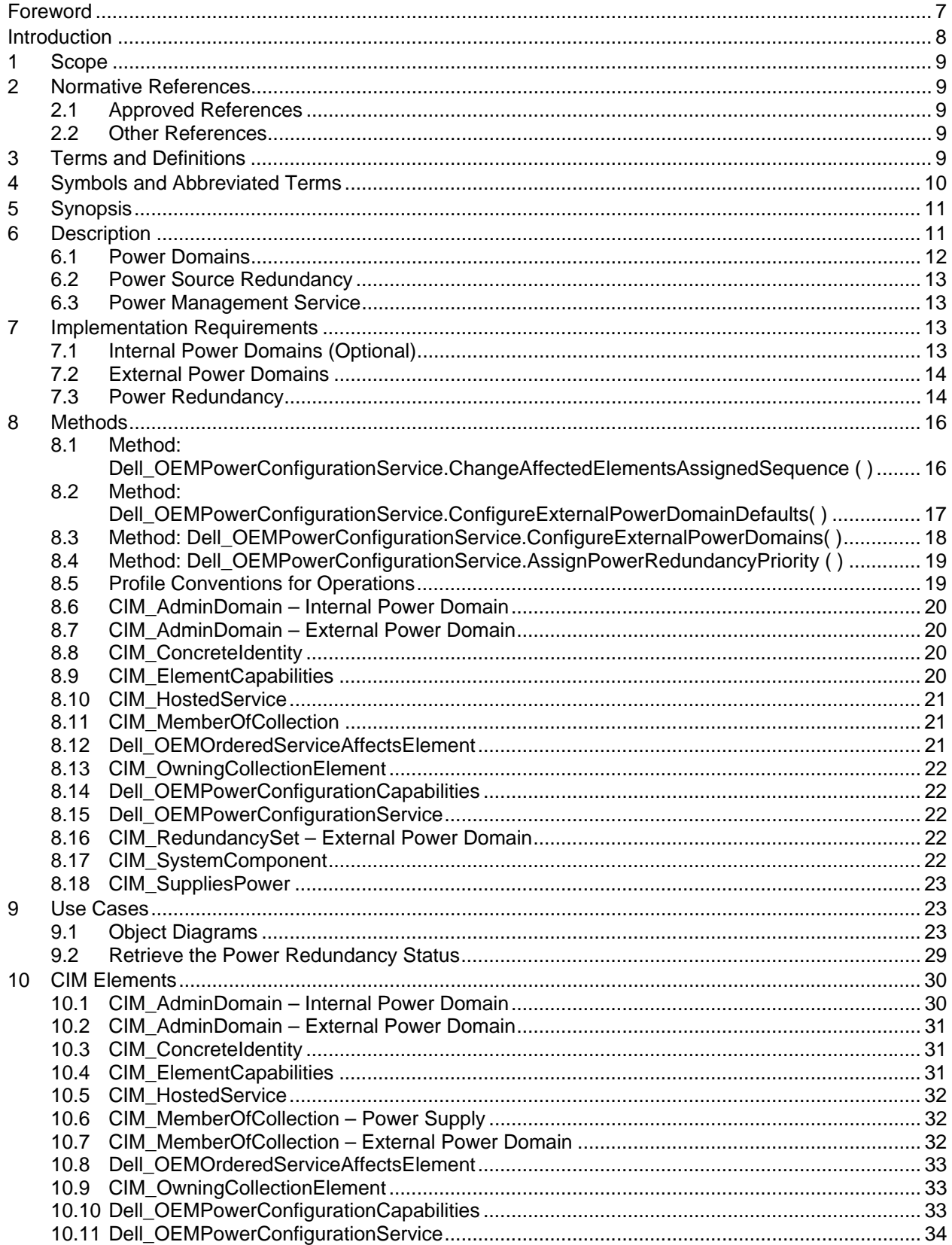

![](_page_3_Picture_10.jpeg)

# **Figures**

![](_page_4_Picture_149.jpeg)

# **Tables**

![](_page_4_Picture_150.jpeg)

![](_page_5_Picture_15.jpeg)

# Foreword

<span id="page-6-0"></span>The Power Topology Profile (DCIM1002) was prepared by the Dell CIM Review Board.

# Introduction

<span id="page-7-0"></span>This specification identifies the necessary classes, properties, methods, and values to be instantiated and manipulated to represent and manage power topology modeled using the DMTF Common Information Model (CIM) core and extended model definitions.

This document is intended for implementers who write CIM-based providers or consumers of management interfaces representing the component described herein.

# **Power Topology Profile**

# <span id="page-8-0"></span>**1 Scope**

The Power Topology Profile extends the management capabilities of referencing profiles by adding the capability to represent a hierarchy of power sources: power supplies and external power domains, and their redundancies. The profile provides also information on the client configuration of the power hierarchy, and profile versioning for the schema implementation version information.

# **2 Normative References**

The following referenced documents are indispensable for the application of this document. For dated references, only the edition cited applies. For undated references, the latest edition of the referenced document (including any amendments) applies.

### **2.1 Approved References**

DMTF DSP1033, *Profile Registration Profile 1.0.0* 

DMTF DSP1015, *Power Supply Profile 1.0.0*

DMTF DSP0200, *CIM Operations over HTTP 1.2.0*

DMTF DSP0004, *CIM Infrastructure Specification 2.3.0*

DMTF DSP1000, *Management Profile Specification Template*

DMTF DSP1001, *Management Profile Specification Usage Guide*

#### **2.2 Other References**

ISO/IEC Directives, Part 2, *Rules for the structure and drafting of International Standards*, <http://isotc.iso.org/livelink/livelink.exe?func=ll&objId=4230456&objAction=browse&sort=subtype>

Unified Modeling Language (UML) from the Open Management Group (OMG), [http://www.uml.org](http://www.uml.org/)

SM Managed Element Addressing Specification (SM ME Addressing) DSP0215,<http://www.dmtf.org/spec>

# **3 Terms and Definitions**

For the purposes of this document, the following terms and definitions apply.

#### **3.1**

#### **can**

used for statements of possibility and capability, whether material, physical, or causal

### **3.2**

#### **cannot**

used for statements of possibility and capability, whether material, physical, or causal

# <span id="page-9-0"></span>**3.3**

#### **conditional**

indicates requirements to be followed strictly in order to conform to the document when the specified conditions are met

### **3.4**

#### **mandatory**

indicates requirements to be followed strictly in order to conform to the document and from which no deviation is permitted

# **3.5**

#### **may**

indicates a course of action permissible within the limits of the document

# **3.6**

#### **need not**

indicates a course of action permissible within the limits of the document

# **3.7**

#### **optional**

indicates a course of action permissible within the limits of the document

# **3.8**

#### **referencing profile**

indicates a profile that owns the definition of this class and can include a reference to this profile in its "Related Profiles" table

# **3.9**

### **shall**

indicates requirements to be followed strictly in order to conform to the document and from which no deviation is permitted

# **3.10**

#### **shall not**

indicates requirements to be followed strictly in order to conform to the document and from which no deviation is permitted

# **3.11**

#### **should**

mentioning or excluding others, or that a certain course of action is preferred but not necessarily required indicates that among several possibilities, one is recommended as particularly suitable, without

# **3.12**

#### **should not**

indicates that a certain possibility or course of action is deprecated but not prohibited

# **4** Symbols and Abbreviated Terms

# **4.1**

### **CIM**

Common Information Model

# <span id="page-10-0"></span>**5 Synopsis**

**Profile Name:** Power Topology Profile

**Version:** 1.0.0

**Organization:** Dell

**CIM Schema Version:** 2.15.0

**Dell Schema Version:** 1.0.0

**Central Class:** Dell\_OEMPowerConfigurationService

**Scoping Class:** CIM\_ComputerSystem

The Power Topology Profile extends the management capability of the referencing profiles by adding the capability to describe power source topology in a managed system.

The central instance shall be associated with the scoping instance through CIM\_HostedService association.

<span id="page-10-1"></span>[Table 1](#page-10-1) identifies profiles that are related to this profile.

| <b>Profile Name</b>                 | <b>Organization</b> | <b>Version</b> | <b>Relationship</b> |
|-------------------------------------|---------------------|----------------|---------------------|
| <b>Power Supply Profile</b>         | <b>DMTF</b>         | 1.0            | Mandatory           |
| <b>Profile Registration Profile</b> | <b>DMTF</b>         | 1.0            | Mandatory           |

**Table 1 – Related Profiles** 

# **6 Description**

The Power Topology Profile describes the hierarchy of power sources: power supplies and external power domains, and their redundancies. The profile provides also describes the client configuration of the power hierarchy and profile versioning for the schema implementation version information.

[Figure 1](#page-11-1) represents the class schema for the Power Topology Profile. For simplicity, the prefix CIM\_ has been removed from the names of the classes. Dell prefixes have been preserved to denote Dell extensions of CIM classes.

The profile information is represented with the instance of CIM\_RegisteredProfile.

<span id="page-11-0"></span>![](_page_11_Figure_1.jpeg)

**Figure 1 – Power Topology Profile: Class Diagram** 

# <span id="page-11-1"></span>**6.1 Power Domains**

There are two types of power domains modeled within the managed system: internal power domains and external power domains. Internal power domains correspond to internal power grids, where the power domain is supplied power by one or many power supplies. External power domains correspond to the external power sources, where one or many power supplies draw their power from different power domains.

The power domains are only relevant in the scope of the managed system, and may not have one to one correspondence with the power domains that exist in the scope of a datacenter. The instance of CIM\_AdminDomain representing the external power domains shall be associated to the scoping instance using CIM\_OwningCollectionElement association.

### **6.1.1 Internal Power Domains**

A managed system, depending on the architecture, might have numerous internal power domains. The components of the managed system can draw power from a specific internal power domain and each of the internal power domains are supplied power by designated power supplies. This functionality is modeled by an instance of the CIM\_AdminDomain class representing an internal power domain that is associated to the components drawing the power from the domain by CIM\_SystemComponent association, and to the power supplies supplying power to the domain by the CIM\_SuppliesPower association.

### <span id="page-12-0"></span>**6.1.2 External Power Domains**

A managed system, depending on the power infrastructure architecture that it is plugged in to, may have a need to model external power sources as external power domains. The power supplies of the managed system can draw power from a specific external power domain. This functionality is modeled by an instance of the CIM AdminDomain class representing an external power domain that is associated to the instances of CIM\_PowerSupply, representing power supplies drawing the power from the external power domain by the CIM\_SystemComponent association.

# **6.2 Power Source Redundancy**

Power source redundancy is defined as the redundancy of power in respect to the consumers of the power sources, and the availability of the power to the consumers if one of the power sources in the power source redundancy malfunctions. There are two levels of such power source redundancy: internal represented by power supply redundancy and external represented by external power domain redundancy.

### **6.2.1 Power Supply Redundancy**

The redundancy of power supplies in a managed system is in respect to the redundancy of the power consumed by managed elements that are supplied by the power supplies constituting the internal power redundancy. The requirements for power supply redundancy are described in DSP1015. This profile describes requirements in addition to the ones specified in DSP1015.

#### **6.2.2 External Power Domain Redundancy**

The redundancy of external domains in a managed system is in respect to the redundancy of power consumed by managed elements that originate from the external power sources.

The redundancy of external domains is represented through an instance of CIM\_RedudnacySet. Each of the instances of the CIM\_AdminDomain instance that corresponds to the external redundant power source is associated to the instance of CIM\_RedundancySet through an instance of CIM\_MemberOfCollection.

### **6.3 Power Management Service**

The power management service represented by the Dell\_OEMPowerConfigurationService class provides the capability for configuring external redundancy, maintaining desired redundancy, and manipulating the requested actions for power overconsumption by the managed system. The capabilities of the service represented by the Dell\_OEMPowerConfigurationCapabilities class advertise the supported methods and redundancy levels.

# <span id="page-12-1"></span>**7 Implementation Requirements**

Requirements and guidelines for propagating and formulating certain properties of the classes are discussed in this section. Methods are listed in section [8](#page-15-1) and properties are listed in section [10](#page-29-1).

# <span id="page-12-2"></span>**7.1 Internal Power Domains (Optional)**

A system may be responsible for providing power to the components installed in it. When a system supplies power to components, there may be one or more internal power domains of which the components are members. The internal power domains of the system should be modeled. When the internal power domains of a system are modeled, the requirements detailed in the following sub-clauses shall be met.

#### <span id="page-13-0"></span>**7.1.1 Representing an Internal Power Domain**

There shall be exactly one instance of CIM\_AdminDomain for each internal power domain in the system. The instance of CIM\_AdminDomain shall be implemented as defined in [10.1.](#page-29-2)

The instance of CIM\_AdminDomain shall be associated with the Scoping Instance through the CIM\_SystemComponent association, where the value of GroupComponent reference is the Scoping Instance, and the value of the PartComponent reference is the CIM\_AdminDomain instance.

#### **7.1.2 Power Supplies in Internal Domain**

Each power supply that provides power to the internal power domain shall be associated with the CIM\_AdminDomain instance through the CIM\_SuppliesPower association. If more than one power supply is able to supply power to the domain, all the power supplies shall form a single power supply redundancy. Thus if instances of CIM\_PowerSupply are associated to the particular CIM\_AdminDomain through CIM\_SuppliesPower association, these instances of CIM\_PowerSupply shall be also associated to an instance of CIM\_RedundancySet through CIM\_MemberOfCollections. The CIM\_RedundancySet instance shall not be associated to any other CIM\_PowerSupply instance.

#### **7.1.3 Representing Components in an Internal Power Domain**

A component is considered to be in a power domain if it receives power from a power supply in the domain. Each instance of a sub-class of CIM\_ManagedSystemElement that represents a component in a power domain shall be associated with the CIM\_AdminDomain instance representing the domain through the CIM\_SystemComponent association. The Scoping Instance may be associated with the CIM\_AdminDomain instance through the CIM\_SystemComponent where the Central Instance is the PartComponent reference. This indicates that components within the enclosure that are not explicitly modeled receive power from the domain represented by the CIM\_AdminDomain instance.

### <span id="page-13-1"></span>**7.2 External Power Domains**

The external power domains of the system, representing the system power draw from one or many external power sources, shall be modeled. While modeling the external power domains, the requirements in the following section shall apply.

#### **7.2.1 Representing an External Power Domain**

There shall be exactly one instance of CIM\_AdminDomain for each external power domain in the system. The instance of CIM\_AdminDomain shall be implemented as defined in [10.2.](#page-30-1) The instance of CIM\_AdminDomain shall be associated with the Scoping Instance through the CIM\_SystemComponent association, where the value of the GroupComponent reference is the Scoping Instance and the value of the PartComponent reference is the CIM\_AdminDomain instance.

#### **7.2.2 Power Supplies in External Domain**

Each power supply that draws power from the external power domain shall be associated with the CIM\_AdminDomain instances representing the external power sources for the power supply, through the CIM\_SystemComponent association where PartComponent references the CIM\_PowerSupply instance and GroupComponent references the CIM\_AdminDomain instance.

### <span id="page-13-2"></span>**7.3 Power Redundancy**

The power redundancy of the managed system and its components are represented through the redundancy of power supplies, and the redundancy of power domains. Both power redundancies are in respect to the power consuming managed system, or a particular set of its components.

There shall be one and only one CIM\_RedundancySet representing the redundancy of external power domains that shall be associated to one and only one instance of CIM\_RedundancySet representing the redundancy of power supplies. The two CIM\_RedundancySet instances shall be associated to each other through CIM\_ConcreteIdentity, and shall represent together the power redundancy for the consumer components of the managed system.

#### <span id="page-14-4"></span>**7.3.1 Assigned Power Redundancy Priority**

The assigned power redundancies' priorities for maintaining the underlying instrumentation shall be represented through the Dell\_OrderServiceAffectsElemen.AssignedSequence on the association instance associating the instance of CIM\_RedundancySet representing either the power supply or the external power redundancy to the instance of Dell\_OEMPowerConfigurationService.

#### <span id="page-14-2"></span>**7.3.2 Power Supply Redundancy**

The power supply redundancy shall be implemented, and the requirements in DSP1015 section 7.7 shall apply.

#### <span id="page-14-3"></span>**7.3.3 External Power Domain Redundancy**

Modeling the external power domain redundancy is mandatory and shall be implemented. External power domain redundancy shall be modeled using the CIM\_RedundancySet that is associated with the CIM\_AdminDomain instances representing the external power domain through instances of CIM\_MemberOfCollection. There shall be at least one instance of CIM\_AdminDomain associated with the CIM\_RedundancySet instance.

There shall be one and only one instance of CIM\_RedundancySet representing the external power domain redundancy associated with one and only one instance of CIM\_RedundancySet representing the internal power redundancy through the CIM\_ConcreteIdentity association.

The requirements in section [10.14](#page-33-1) shall apply to the CIM\_RedundancySet instance representing the external power domain redundancy.

#### **7.3.3.1 Initial Configuration of External Power Domain Redundancy (Optional)**

If the managed system depends on the client input to determine its external power redundancy, the implementation shall either comply with the requirements in section [7.3.3.1.1](#page-14-0) or in section [7.3.3.1.2.](#page-14-1)

#### <span id="page-14-0"></span>**7.3.3.1.1 Initial Non-Redundant Configuration**

The initial external power domain redundancy shall be represented by an instance of CIM\_RedundancySet, where the CIM\_RedundancySet.ReduandancyStatus property shall have value of 4 (Redundancy Lost).

One and only one of the instances of CIM\_AdminDomain associated to the instance of CIM\_RedundancySet shall be associated to instance(s) of CIM\_PowerSupply through the CIM\_SystemComponent association.

#### <span id="page-14-1"></span>**7.3.3.1.2 Initial Unknown Redundancy Configuration**

The initial external power domain redundancy shall be represented by an instance of CIM\_RedundancySet, where the CIM\_RedundancySet.ReduandancyStatus property shall have value of 0 (Unknown).

The instances of CIM\_AdminDomain associated to the instance of CIM\_RedundancySet shall not be associated to any instance of CIM\_PowerSupply through the CIM\_SystemComponent association.

# <span id="page-15-1"></span><span id="page-15-0"></span>**8 Methods**

This section details the requirements for supporting intrinsic operations and extrinsic methods for the CIM elements defined by this profile.

### **8.1 Method: Dell\_OEMPowerConfigurationService.ChangeAffectedElementsAssigned Sequence ()**

The Dell\_OEMPowerConfigurationService.ChangeAffectedElementsAssignedSequence ( ) method requests reassignment of priorities for the power redundancies.

Dell\_OEMPowerConfigurationService.ChangeAffectedElementsAssignedSequence () return values shall be as specified in [Table 2](#page-15-2).

Dell\_OEMPowerConfigurationService.ChangeAffectedElementsAssignedSequence () parameters are specified in [Table 3](#page-15-3).

<span id="page-15-2"></span>No standard messages are defined for this method.

#### **Table 2 – CIM\_RedundancySet.Failover() Method: Return Code Values**

![](_page_15_Picture_166.jpeg)

#### **Table 3 – CIM\_RedundancySet.Failover() Method: Parameters**

<span id="page-15-3"></span>![](_page_15_Picture_167.jpeg)

#### **8.1.1 Dell\_OEMPowerConfigurationService.ChangeAffectedElementsAssignedSequen ce() Conditional Support**

If the SupportedMethods property array of the associated instance of

Dell\_OEMPowerConfigurationCapabilities contains the value

2(ChangeAffectedElementsAssignedSequence), the ChangeAffectedElementsAssignedSequence() method shall be implemented and shall not return the value 1 (Not Supported).

If the SupportedMethods property array of the associated instance of

Dell\_OEMPowerConfigurationCapabilities does not contain the value

2(ChangeAffectedElementsAssignedSequence), the ChangeAffectedElementsAssignedSequence() method shall not be implemented or shall always return the value 1 (Not Supported).

# <span id="page-16-0"></span>**8.2 Method: Dell\_OEMPowerConfigurationService.ConfigureExternalPowerDomainDef aults()**

Dell\_OEMPowerConfigurationService.ConfigureExternalPowerDomainDefaults( ) method provides an interface for a client application to specify the external power domains that are supplying power to the power supplies in a default configuration of the managed system. This method is called to configure the default configuration of the managed system for the external power domain redundancy, in the case where the underlying instrumentation is unable to detect the external grid redundancy and instead depends on the client input for its configuration.

Dell\_OEMPowerConfigurationService.ConfigureExternalPowerDomainDefaults( ) return values shall be as specified in [Table 4.](#page-16-1)

Dell\_OEMPowerConfigurationService.ConfigureExternalPowerDomainDefaults() parameters are specified in [Table 5](#page-16-2).

<span id="page-16-1"></span>No standard messages are defined for this method.

#### **Table 4 – Dell\_OEMPowerConfigurationService.CreateExternalPowerDomains( ) Method: Return Code Values**

![](_page_16_Picture_184.jpeg)

#### **Table 5 – Dell\_OEMPowerConfigurationService.CreateExternalPowerDomains( ) Method: Parameters**

<span id="page-16-2"></span>![](_page_16_Picture_185.jpeg)

#### **8.2.1 Dell\_OEMPowerConfigurationService.CreateExternalPowerDomainDefaults() Conditional Support**

If the SupportedMethods property array of the associated instance of Dell\_OEMPowerConfigurationCapabilities contains the value 3 (ConfigureExternalPowerDomainDefaults), the ConfigureExternalPowerDomainDefaults( ) method shall be implemented and shall not return the value 1 (Not Supported).

If the SupportedMethods property array of the associated instance of Dell OEMPowerConfigurationCapabilities does not contain the value 3(ConfigureExternalPowerDomainDefaults), the ConfigureExternalPowerDomainDefaults() method shall not be implemented or shall always return the value 1 (Not Supported).

### <span id="page-17-0"></span>**8.3 Method: Dell\_OEMPowerConfigurationService.ConfigureExternalPowerDomains()**

Dell\_OEMPowerConfigurationService.ConfigureExternalPowerDomains() method provides an interface for a client application to specify which external power domains are supplying power to certain power supplies in the managed system. This method is called to configure the managed system configuration for the external power domain redundancy in the case where the underlying instrumentation is unable to detect the external grid redundancy, and instead depends on the client input for its configuration.

Dell\_OEMPowerConfigurationService.CreateExternalPowerDomain( ) return values shall be as specified in [Table 6.](#page-17-1)

Dell\_OEMPowerConfigurationService.CreateExternalPowerDomain() parameters are specified in Table [7.](#page-17-2)

<span id="page-17-1"></span>No standard messages are defined for this method.

#### **Table 6 – Dell\_OEMPowerConfigurationService.CreateExternalPowerDomains( ) Method: Return Code Values**

![](_page_17_Picture_187.jpeg)

#### **Table 7 – Dell\_OEMPowerConfigurationService.CreateExternalPowerDomains( ) Method: Parameters**

<span id="page-17-2"></span>![](_page_17_Picture_188.jpeg)

#### **8.3.1 Dell\_OEMPowerConfigurationService.CreateExternalPowerDomains() Conditional Support**

If the SupportedMethods property array of the associated instance of Dell\_OEMPowerConfigurationCapabilities contains the value 4 (ConfigureExternalPowerDomains), the ConfigureExternalPowerDomains( ) method shall be implemented and shall not return the value 1 (Not Supported).

If the SupportedMethods property array of the associated instance of Dell\_OEMPowerConfigurationCapabilities does not contain the value 4(ConfigureExternalPowerDomains), the ConfigureExternalPowerDomains( ) method shall not be implemented or shall always return the value 1 (Not Supported).

#### <span id="page-18-0"></span>**8.4 Method: Dell\_OEMPowerConfigurationService.AssignPowerRedundancyPriority ()**

Dell\_OEMPowerConfigurationService.AssignPowerRedundancyPriority() method provides an interface for a client application to assign a priority to the redundancy. The priority could be assigned either to the power supply redundancy, or to the external power domain redundancy.

Dell\_OEMPowerConfigurationService.AssignPowerRedundancyPriority() return values shall be as specified in [Table 8](#page-18-1).

Dell\_OEMPowerConfigurationService.AssignPowerRedundancyPriority() parameters are specified in [Table 9](#page-18-2).

<span id="page-18-1"></span>No standard messages are defined for this method.

#### **Table 8 – Dell\_OEMPowerConfigurationService.AssignPowerRedundancyPriority ( ) Method: Return Code Values**

![](_page_18_Picture_164.jpeg)

#### **Table 9 – Dell\_OEMPowerConfigurationService.AssignPowerRedundancyPriority ( ) Method: Parameters**

<span id="page-18-2"></span>![](_page_18_Picture_165.jpeg)

#### **8.4.1 Dell\_OEMPowerConfigurationService.AssignPowerRedundancyPriority () Conditional Support**

If the SupportedMethods property array of the associated instance of Dell\_OEMPowerConfigurationCapabilities contains the value 5 (AssignPowerRedundancyPriority), the AssignPowerRedundancyPriority( ) method shall be implemented and shall not return the value 1 (Not Supported).

If the SupportedMethods property array of the associated instance of Dell OEMPowerConfigurationCapabilities does not contain the value 5(AssignPowerRedundancyPriority), the AssignPowerRedundancyPriority( ) method shall not be implemented or shall always return the value 1 (Not Supported).

# <span id="page-18-3"></span>**8.5 Profile Conventions for Operations**

Support for operations for each profile class (including associations) is specified in the following subclauses. Each subclause includes either the statement "All operations in the default list in section [8.5](#page-18-3) are supported as described by DSP0200 version 1.2" or a table listing all of the operations that are not supported by this profile or where the profile requires behavior other than that described by DSP0200.

#### <span id="page-19-0"></span>Power Topology Profile

The default list of operations is as follows:

- GetInstance
- EnumerateInstances
- EnumerateInstanceNames
- **Associators**
- AssociatorNames
- References
- ReferenceNames

A compliant implementation shall support all of the operations in the default list for each class, unless the "Requirement" column states something other than *Mandatory*.

#### **8.6 CIM\_AdminDomain – Internal Power Domain**

All operations in the default list in section [8.5](#page-18-3) are supported as described by DSP0200 version 1.2.

### **8.7 CIM\_AdminDomain – External Power Domain**

All operations in the default list in section [8.5](#page-18-3) are supported as described by DSP0200 version 1.2.

### **8.8 CIM\_ConcreteIdentity**

[Table 10](#page-19-1) lists operations that either have special requirements beyond those from DSP0200 or shall not be supported.

<span id="page-19-1"></span>

| <b>Operation</b>       | <b>Requirement</b> | <b>Messages</b> |
|------------------------|--------------------|-----------------|
| EnumerateInstances     | Unspecified        | None            |
| EnumerateInstanceNames | Unspecified        | None            |
| Associators            | Unspecified        | None            |
| <b>AssociatorNames</b> | Unspecified        | None            |
| References             | Unspecified        | None            |
| <b>ReferenceNames</b>  | Unspecified        | None            |

**Table 10 – CIM\_ConcreteIdentity Operations** 

### **8.9 CIM\_ElementCapabilities**

[Table 11](#page-19-2) lists operations that either have special requirements beyond those from DSP0200 or shall not be supported.

<span id="page-19-2"></span>![](_page_19_Picture_168.jpeg)

![](_page_19_Picture_169.jpeg)

# <span id="page-20-0"></span>**8.10 CIM\_HostedService**

[Table 12](#page-20-1) lists operations that either have special requirements beyond those from DSP0200 or shall not be supported.

<span id="page-20-1"></span>![](_page_20_Picture_138.jpeg)

![](_page_20_Picture_139.jpeg)

### **8.11 CIM\_MemberOfCollection**

[Table 13](#page-20-2) lists operations that either have special requirements beyond those from DSP0200 or shall not be supported.

<span id="page-20-2"></span>

| <b>Operation</b>       | <b>Requirement</b> | <b>Messages</b> |
|------------------------|--------------------|-----------------|
| EnumerateInstances     | Unspecified        | None            |
| EnumerateInstanceNames | Unspecified        | None            |
| Associators            | Unspecified        | None            |
| AssociatorNames        | Unspecified        | None            |
| References             | Unspecified        | None            |
| ReferenceNames         | Unspecified        | None            |

**Table 13 – CIM\_MemberOfCollection Operations** 

### **8.12 Dell\_OEMOrderedServiceAffectsElement**

[Table 14](#page-20-3) lists operations that either have special requirements beyond those from DSP0200 or shall not be supported.

**Table 14 – Dell\_OEMOrderedServiceAffectsElement Operations** 

<span id="page-20-3"></span>

| <b>Operation</b>       | <b>Requirement</b> | <b>Messages</b> |
|------------------------|--------------------|-----------------|
| EnumerateInstances     | Unspecified        | None            |
| EnumerateInstanceNames | Unspecified        | None            |
| Associators            | Unspecified        | None            |
| AssociatorNames        | Unspecified        | None            |
| References             | Unspecified        | None            |
| <b>ReferenceNames</b>  | Unspecified        | None            |

# <span id="page-21-0"></span>**8.13 CIM\_OwningCollectionElement**

[Table 15](#page-21-1) lists operations that either have special requirements beyond those from DSP0200 or shall not be supported.

<span id="page-21-1"></span>

| <b>Operation</b>       | <b>Requirement</b> | <b>Messages</b> |
|------------------------|--------------------|-----------------|
| EnumerateInstances     | Unspecified        | None            |
| EnumerateInstanceNames | Unspecified        | None            |
| Associators            | Unspecified        | None            |
| <b>AssociatorNames</b> | Unspecified        | None            |
| References             | Unspecified        | None            |
| <b>ReferenceNames</b>  | Unspecified        | None            |

**Table 15 – CIM\_OwningCollectionElement Operations** 

# **8.14 Dell\_OEMPowerConfigurationCapabilities**

All operations in the default list in section [8.5](#page-18-3) are supported as described by DSP0200 version 1.2.

### **8.15 Dell\_OEMPowerConfigurationService**

All operations in the default list in section [8.5](#page-18-3) are supported as described by DSP0200 version 1.2.

### **8.16 CIM\_RedundancySet – External Power Domain**

All operations in the default list in section [8.5](#page-18-3) are supported as described by DSP0200 version 1.2.

### **8.17 CIM\_SystemComponent**

[Table 16](#page-21-2) lists operations that either have special requirements beyond those from DSP0200 or shall not be supported.

<span id="page-21-2"></span>

| <b>Operation</b>       | <b>Requirement</b> | <b>Messages</b> |
|------------------------|--------------------|-----------------|
| EnumerateInstances     | Unspecified        | None            |
| EnumerateInstanceNames | Unspecified        | None            |
| Associators            | Unspecified        | None            |
| <b>AssociatorNames</b> | Unspecified        | None            |
| References             | Unspecified        | None            |
| <b>ReferenceNames</b>  | Unspecified        | None            |

**Table 16 – CIM\_SystemComponent Operations** 

# <span id="page-22-0"></span>**8.18 CIM\_SuppliesPower**

[Table 17](#page-22-1) lists operations that either have special requirements beyond those from DSP0200 or shall not be supported.

<span id="page-22-1"></span>![](_page_22_Picture_85.jpeg)

![](_page_22_Picture_86.jpeg)

# **9 Use Cases**

This section contains object diagrams and use cases for the Power Topology Profile.

### **9.1 Object Diagrams**

#### **9.1.1 Profile Registration**

[Figure 2](#page-23-1) represents a possible instantiation of the Power Topology Profile. The registration of this profile is represented by profile2 using the scoping instance methodology. Pmservice1's capabilities, with respect to the methods supported, are represented by capabilities1.

#### <span id="page-23-0"></span>Power Topology Profile

![](_page_23_Figure_1.jpeg)

### **Figure 2 – Power Topology Profile: Profile Registration**

### <span id="page-23-1"></span>**9.1.2 Initial External Power Redundancy Configuration**

[Figure 3](#page-24-1) represents a possible instantiation of the Power Topology Profile. This figure represents an initial unknown external power domain redundancy. The managed system, system1, has two external power domains, pwrsrcdom1 and pwrsrcdom2, that are not associated to any power supply, representing that the instrumentation is unaware of the configuration of the external grids with the respect to the power supplies. Redundancyset2, which represents the external power domain redundancy, has a value of 0 (Unknown) for the RedundancyStatus property. When the managed system's power supplies are configured in the external power redundant configuration, upon the successful execution of Dell\_OEMPowerConfigurationService.ConfigureExternalPowerDomainDefaults() or Dell\_OEMPowerConfigurationService.ConfigureExternalPowerDomains( ) the underlying instrumentation will represent the appropriate topology for the power configuration.

<span id="page-24-0"></span>![](_page_24_Figure_1.jpeg)

**Figure 3 – Power Topology Profile: Initial Power Topology** 

<span id="page-24-1"></span>[Figure 4](#page-25-1) shows a possible instantiation of the Power Topology Profile. This figure represents an initial non-redundant external power domain redundancy. The managed system, system1, has two external power domains, pwrsrcdom1 and pwrsrcdom2, where only pwsrcdom1 is associated to the power supplies, representing that the instrumentation is assuming a non-redundant configuration for the external grids. Redundancyset2, which represents the external power domain redundancy, has a value of 4 (Redundancy Lost) for the RedundancyStatus property. When the managed system's power supplies are configured in the external power redundant configuration, upon the successful execution of Dell\_OEMPowerConfigurationService.ConfigureExternalPowerDomainDefaults() or Dell\_OEMPowerConfigurationService.ConfigureExternalPowerDomains( ) the underlying instrumentation will represent the appropriate topology for the power configuration.

#### <span id="page-25-0"></span>Power Topology Profile

![](_page_25_Figure_1.jpeg)

#### **Figure 4 – Power Topology Profile: Initial Power Topology**

<span id="page-25-1"></span>[Figure 5](#page-26-1) shows a possible instantiation of the Power Topology Profile. The representation can be the result of either the successful execution of

Dell\_OEMPowerConfigurationService.ConfigureExternalPowerDomainDefaults(system1, 2(Configuration Enabled)) or Dell\_OEMPowerConfigurationService.ConfigureExternalPowerDomains( system1, {pwrsupply1, pwrsupply2, pwrsupply3, pwrsupply4}, {pwrsrcdom1, pwrsrcdom2, pwrsrcdom1, pwrsrcdom2} ).

<span id="page-26-0"></span>![](_page_26_Figure_1.jpeg)

#### **Figure 5 – Power Topology Profile: Power Topology after Executing Configuration Methods**

#### <span id="page-26-1"></span>**9.1.3 Multiple internal power domains**

[Figure 6](#page-27-1) shows a possible instantiation of the Power Topology Profile. The managed system contains two internal power domains, inpwrdom1 and inpwrdom2. Each domain has a corresponding internal power redundancy set, redundnacyset1 and redundancyset2, which represents whether the internal power domain has power supply redundancy. The external power redundancy for each of the internal power domains are represented by exredundancyset1 and exredundancyset2, which are associated to the corresponding internal power supply redundancy set through CIM\_ConcreteIdentity association.

In this case inpwrdom2 is not external power redundant because the power supplies supplying power to the internal domain, pwrsupply3 and pwrsupply4, are consuming power from the same external power domain, pwrsrcdom2. The exredundancyset2 has the RedundancyStatus representing the external power domain redundancy status set to 4 (Redundancy Lost).

#### <span id="page-27-0"></span>Power Topology Profile

![](_page_27_Figure_1.jpeg)

**Figure 6 – Power Topology Profile: Changing Power Topology** 

<span id="page-27-1"></span>[Figure 7](#page-28-1) shows a possible instantiation of the Power Topology Profile as an extension to [Figure 6](#page-27-1). Based on capabilities1, the client can manipulate the assigned priority to the external and internal power redundancies for each of the internal power domains. The AssignedSequence property having the value of 1 on the association referencing exredundancyset1 versus the AssignedSequence property having a higher value of 2 on the association referencing redundancyset1 represents that the exredundancyset1.RedundancyStatus property takes precedence over redundancyset1.RedundancyStatus property, and represents the overall power redundancy for the internal power domain.

On the other hand, both AssignedSequence properties having value of 0 for redundancyset2 and exredundancyset2 represents that the power redundancy for the internal domain does not need to be maintained.

The AssignedSequence property could be changed by the client by a successful execution of the Dell\_OEMPowerConfigurationService.ChangeAffectedElementsAssignedSequence () method.

<span id="page-28-0"></span>![](_page_28_Figure_1.jpeg)

![](_page_28_Figure_2.jpeg)

### <span id="page-28-1"></span>**9.2 Retrieve the Power Redundancy Status**

A client can determine the redundancy status for a given instance of CIM\_PowerSupply as follows:

- 1) Find the instance of CIM\_RedundancySet that is associated with the instance of CIM\_PowerSupply through an instance of CIM\_MemberOfCollection.
- 2) Retrieve the value of the CIM\_RedundancySet.RedundancyStatus property.
- 3) Find the referencing instance of Dell\_OEMOrderedServiceAffectsElement, and retrieve the AssignedSequence property.
- 4) Find the instance of CIM\_RedundancySet that is associated with the selected instance of CIM\_RedundancySet through an instance of CIM\_ConcreteIdentity.
- 5) Retrieve the value of the CIM\_RedundancySet.RedundancyStatus property.
- 6) Find the referencing instance of Dell\_OEMOrderedServiceAffectsElement, and retrieve the AssignedSequence property.
- 7) If both AssignedSequence properties are equal, then the two values of RedundancyStatus yield the overall power redundancy status of the managed system per the client's discretion.
- 8) Or if one of the values of AssignedSequence is lower but is not zero, then the RedundancyStatus of the lower AssignedSequence referencing CIM\_RedundancySet instance represents the overall power redundancy of the system.
- 9) Or if one of the values of AssignedSequence is zero, then the RedundancyStatus of the higher non-zero AssignedSequence referencing CIM\_RedundancySet instance represents the overall power redundancy of the system.

# <span id="page-29-1"></span><span id="page-29-0"></span>**10 CIM Elements**

[Table 18](#page-29-3) shows the instances of CIM Elements for this profile. Instances of the CIM Elements shall be implemented as described in [Table 18.](#page-29-3) Sections [7](#page-12-1) ("Implementation Requirements") and [8](#page-15-1) ("Methods") may impose additional requirements on these elements.

<span id="page-29-3"></span>

| <b>Element Name</b>                            | <b>Requirement</b> | <b>Description</b>                                          |
|------------------------------------------------|--------------------|-------------------------------------------------------------|
| Classes                                        |                    |                                                             |
| CIM AdminDomain - Internal Power<br>Domain     | Optional           | See section 10.1 and 7.1.                                   |
| CIM AdminDomain - External Power<br>Domain     | Mandatory          | See section 7.2 and 10.2                                    |
| CIM_ConcreteIdentity                           | Mandatory          | See section 7.3 and 10.3                                    |
| <b>CIM_ElementCapabilities</b>                 | Mandatory          | See section 10.4                                            |
| CIM_HostedService                              | Mandatory          | See section 10.5                                            |
| CIM_MemberOfCollection                         | Mandatory          | See section 7.3.2 and 10.6                                  |
| CIM_MemberOfCollection                         | Mandatory          | See section 7.3.3 and 10.7                                  |
| Dell_OEMOrderedServiceAffectsElement           | Mandatory          | See section 7.3.1 and Error! Reference<br>source not found. |
| CIM_OwningCollectionElement                    | Mandatory          | See section 10.9.                                           |
| Dell_OEMPowerConfigurationCapabilities         | Mandatory          | See section Error! Reference source not<br>found.           |
| Dell_OEMPowerConfigurationService              | Mandatory          | See section Error! Reference source not<br>found.           |
| CIM_PowerSupply                                | Mandatory          | See section 10.12                                           |
| CIM_RedundancySet - Power Supply               | Mandatory          | See section 7.3.2 and 10.13                                 |
| CIM_RedundancySet - External Power<br>Domain   | Mandatory          | See section 7.3.3 and 10.14.                                |
| CIM_RegisteredProfile                          | Mandatory          | See section 10.15                                           |
| CIM_SystemComponent - Scoping<br>Instance      | Mandatory          | See section 10.16                                           |
| CIM_SystemComponent - Internal Power<br>Domain | Optional           | See section 10.17                                           |
| CIM_SystemComponent - External<br>Power Domain | Optional           | See section 10.18                                           |
| CIM_SuppliesPower                              | Optional           | See section 10.19.                                          |
| <b>Indications</b>                             |                    |                                                             |
| None defined in this profile                   |                    |                                                             |

**Table 18 – CIM Elements: Power Topology Profile** 

### <span id="page-29-2"></span>**10.1 CIM\_AdminDomain – Internal Power Domain**

The CIM\_AdminDomain class is used to represent power domains of the managed system. [Table 19](#page-29-4) contains the requirements for properties of the instance.

![](_page_29_Picture_220.jpeg)

<span id="page-29-4"></span>![](_page_29_Picture_221.jpeg)

<span id="page-30-2"></span><span id="page-30-0"></span>![](_page_30_Picture_151.jpeg)

#### <span id="page-30-1"></span>**10.2 CIM\_AdminDomain – External Power Domain**

The CIM\_AdminDomain class is used to represent power domains of the managed system. [Table 20](#page-30-5) contains the requirements for properties of the instance.

<span id="page-30-5"></span>![](_page_30_Picture_152.jpeg)

![](_page_30_Picture_153.jpeg)

# <span id="page-30-3"></span>**10.3 CIM\_ConcreteIdentity**

CIM\_ConcreteIdentity is used to associate an instance of CIM\_RedundancySet representing the redundancy of power supplies with an instance of CIM\_RedundancySet representing the redundancy of external power domains. [Table 21](#page-30-6) contains the requirements for elements of this class.

![](_page_30_Picture_154.jpeg)

<span id="page-30-6"></span>![](_page_30_Picture_155.jpeg)

### <span id="page-30-4"></span>**10.4 CIM\_ElementCapabilities**

CIM\_ElementCapabilities is used to associate an instance of Dell\_PowerConfigurationService with an instance of Dell\_PowerConfigurationCapabilities that describes the capabilities of the Dell\_PowerConfigurationService instance.

![](_page_30_Picture_156.jpeg)

![](_page_30_Picture_157.jpeg)

# <span id="page-31-1"></span><span id="page-31-0"></span>**10.5 CIM\_HostedService**

CIM\_HostedService is used to associate an instance of Dell\_OEMPowerConfigurationService with an instance of CIM\_ComputerSystem that is the computer system hosting the service. [Table 23](#page-31-4) contains the requirements for elements of this class.

<span id="page-31-4"></span>

| <b>Elements</b> | <b>Requirement</b> | <b>Notes</b>                                                                             |
|-----------------|--------------------|------------------------------------------------------------------------------------------|
| Antecedent      | Mandatory          | Key: This property shall reference the instance of<br>CIM ComputerSystem.                |
|                 |                    | Cardinality 1 indicating one and only one reference                                      |
| Dependent       | Mandatory          | Key: This property shall reference the instance of<br>CIM_RoleBasedAuthorizationService. |
|                 |                    | Cardinality 1* indicating one or more references                                         |

**Table 23 – Class: CIM\_HostedService** 

### <span id="page-31-2"></span>**10.6 CIM\_MemberOfCollection – Power Supply**

CIM\_MemberOfCollection is used to associate an instance of CIM\_PowerSupply with the instance of CIM RedundancySet of which the CIM PowerSupply instance is a member. This class is defined in DSP1015, and shall be implemented according to DSP1015. The requirements in this section are in addition to those detailed in DSP1015.

![](_page_31_Picture_153.jpeg)

![](_page_31_Picture_154.jpeg)

### <span id="page-31-3"></span>**10.7 CIM\_MemberOfCollection – External Power Domain**

CIM\_MemberOfCollection is used to associate an instance of CIM\_AdminDomain with the instance of CIM\_RedundancySet of which the CIM\_AdminDomain instance representing the external power domain is a member.

**Table 25 – Class: CIM\_MemberOfCollection – External Power Domain** 

| <b>Properties</b> | <b>Requirement</b> | <b>Description</b>                                                                                           |
|-------------------|--------------------|----------------------------------------------------------------------------------------------------|
| Collection        | Mandatory          | Key: Shall reference the CIM_RedundancySet<br>instance of which the CIM_AdminDomain instance is<br>a member. |
|                   |                    | Cardinality 1 indicating one and only one reference                                                          |
| Member            | Mandatory          | Key: Shall reference the CIM_PowerSupply instance                                                            |
|                   |                    | Cardinality 1* indicating one or many references                                                             |

# <span id="page-32-0"></span>**10.8 Dell\_OEMOrderedServiceAffectsElement**

Dell\_OEMOrderedServiceAffectsElement is used to associate an instance of Dell\_OEMPowerConfigurationService with an instance of CIM\_RedundancySet representing power supply or external power domain redundancy that is managed by the service.

![](_page_32_Picture_138.jpeg)

![](_page_32_Picture_139.jpeg)

### <span id="page-32-1"></span>**10.9 CIM\_OwningCollectionElement**

CIM\_OwningCollectionElement is used to associate an instance of CIM\_RedundancySet with the instance of CIM\_ComputerSystem of which the CIM\_RedundancySet instance is a member. The instance of CIM\_OwningCollectionElement is conditional on the instantiation of the CIM\_RedundancySet class.

![](_page_32_Picture_140.jpeg)

![](_page_32_Picture_141.jpeg)

### **10.10 Dell\_OEMPowerConfigurationCapabilities**

Dell OEMPowerConfigurationCapabilities represents the capabilities of the power management service.

**Table 28 – Dell\_OEMPowerConfigurationCapabilities** 

| <b>Properties</b> | Requirement | <b>Notes</b> |
|-------------------|-------------|--------------|
| InstanceID        | Mandatory   | Key          |
| SupportedMethods  | Mandatory   |              |

# <span id="page-33-0"></span>**10.11 Dell\_OEMPowerConfigurationService**

Dell\_OEMPowerConfigurationService represents the capabilities of the power management service.

| <b>Properties</b>                          | <b>Requirement</b> | <b>Notes</b> |
|--------------------------------------------|--------------------|--------------|
| SystemCreationClassName                    | Mandatory          | Key          |
| SystemName                                 | Mandatory          | Key          |
| CreationClassName                          | Mandatory          | Key          |
| Name                                       | Mandatory          | Key          |
| DynamicEngageEnabled                       | Mandatory          |              |
| PerformanceDegradationEnabled              | Mandatory          |              |
| ChangeAffectedElementsAssignedSe<br>quence | Conditional        |              |
| ConfigureExternalPowerDomainDefau<br>Its   | Conditional        |              |
| ConfigureExternalPowerDomains              | Conditional        |              |

**Table 29 – Dell\_OEMPowerConfigurationService** 

# <span id="page-33-2"></span>**10.12 CIM\_PowerSupply**

CIM\_PowerSupply is used to represent the power supply. This class is defined in DSP1015, and shall be implemented according to DSP1015.

# <span id="page-33-3"></span>**10.13 CIM\_RedundancySet – Power Supplies**

CIM\_RedundancySet is used to represent the aggregation of redundant power supplies. This class is defined in DSP1015, and shall be implemented according to DSP1015.

# <span id="page-33-1"></span>**10.14 CIM\_RedundancySet – External Power Domain**

CIM\_RedundancySet is used to represent the aggregation of redundant power supplies.

| <b>Properties and Methods</b> | <b>Requirement</b> | <b>Description</b>                                                            |
|-------------------------------|--------------------|-------------------------------------------------------------------------------|
| InstanceID                    | Mandatory          | Key                                                                           |
| RedundancyStatus              | Mandatory          |                                                                               |
| TypeOfSet                     | Mandatory          | Shall be set to $2(N+1)$                                                      |
| MinNumberNeeded               | Mandatory          | Shall match 1 or higher integer                                               |
| ElementName                   | Mandatory          | Shall be formatted as a free-form string of variable<br>length (pattern ".*") |

**Table 30 – Class: CIM\_RedundancySet – External Power Domain** 

# <span id="page-33-4"></span>**10.15 CIM\_RegisteredProfile**

The CIM\_RegisteredProfile class is defined by the Profile Registration Profile. The requirements listed in

[Table 31](#page-35-4) are in addition to those mandated by the Profile Registration Profile.

<span id="page-35-4"></span><span id="page-35-0"></span>![](_page_35_Picture_143.jpeg)

#### **Table 31 – Class: CIM\_RegisteredProfile**

### <span id="page-35-1"></span>**10.16 CIM\_SystemComponent – Scoping Instance**

CIM\_SystemComponent is used to associate the Scoping Instance with CIM\_AdminDomain that represents internal or external power domains.

![](_page_35_Picture_144.jpeg)

![](_page_35_Picture_145.jpeg)

# <span id="page-35-2"></span>**10.17 CIM\_SystemComponent – Internal Power Domain**

CIM\_SystemComponent is used to associate CIM\_AdminDomain representing the internal power domain with CIM\_ManagedElement, representing the managed elements that receive their power from the internal power domain.

![](_page_35_Picture_146.jpeg)

![](_page_35_Picture_147.jpeg)

# <span id="page-35-3"></span>**10.18 CIM\_SystemComponent – External Power Domains**

CIM\_SystemComponent is used to associate the CIM\_AdminDomain representing the external power domain with CIM\_PowerSupply representing the power supplies that receive their power from the internal power domain.

<span id="page-36-1"></span><span id="page-36-0"></span>

| <b>Properties</b>     | <b>Requirement</b> | <b>Notes</b>                                                                                                    |
|-----------------------|--------------------|----------------------------------------------------------------------------------------------------|
| <b>GroupComponent</b> | Mandatory          | Key: Shall reference the CIM_AdminDomain instance<br>representing external power domain.                                      |
|                       |                    | Cardinality * indicating zero or more references                                                                              |
| PartComponent         | Mandatory          | Key: Shall reference the CIM_PowerSupply instance<br>representing power supply consuming power from<br>external power domain. |
|                       |                    | Cardinality * indicating zero or more references                                                                              |

**Table 34 – Class: CIM\_SystemComponent – External Power Domain** 

# <span id="page-36-2"></span>**10.19 CIM\_SuppliesPower**

CIM\_SuppliesPower is used to associate an instance of CIM\_PowerSupply with the instance of CIM\_AdminDomain representing the internal power domain that is supplied power by the power supply.

| <b>Properties</b> | Requirement | <b>Description</b>                                                                                      |
|-------------------|-------------|----------------------------------------------------------------------------------------------------|
| Antecedent        | Mandatory   | Key: Shall reference the CIM_PowerSupply instance                                                       |
|                   |             | Cardinality * indicating zero or more references                                                        |
| Dependent         | Mandatory   | Key: Shall reference the instance of CIM_AdminDomain<br>that represents the element receiving the power |
|                   |             | Cardinality * indicating zero or more references                                                        |

**Table 35 – Class: CIM\_SuppliesPower** 

# **ANNEX A** (informative)

# **Dell MOF**

#### <span id="page-37-0"></span>**NOTE: This may not be the most up-to-date MOF. Please, for implementation purposes refer to the MOF published separately from the profiles.**

// Copyright (c) 2007 Dell All rights reserved.

```
// ==================================================================
```
// Dell\_OEMPowerConfigurationCapabilities

```
// ==================================================================
```
// Preliminary Approved

[Experimental, Version ( "1.0.0" ),

Description (

"Dell\_OEMPowerConfigurationCapabilities describes the capabilities "

"of the associated CIM\_PowerConfigurationService.")]

class Dell\_OEMPowerConfigurationCapabilities : CIM\_EnabledLogicalElementCapabilities {

[Description (

"Each enumeration corresponds to support for the "

"like-named method of the Dell\_OEMPowerConfigurationService. "),

ValueMap { "2", "3", "4", "5", "..", "0x8000.." },

Values { "ChangeAffectedElementsAssignedSequence",

"ConfigureExternalPowerDomainDefaults",

"ConfigureExternalPowerDomains",

"AssignPowerRedundancyPriority",

```
 "DMTF Reserved", "Vendor Specific" }]
```

```
 uint16 SupportedMethods[];
```
};

// Copyright (c) 2007 Dell All rights reserved.

// ==================================================================

// Dell\_OEMPowerConfigurationService

// ==================================================================

// Preliminary Approved

[Experimental, Version ( "1.0.0" ), Description (

"This class extends CIM\_Service to provide interface to manage "

"the overall power topology of the system.")]

class Dell\_OEMPowerConfigurationService : CIM\_Service {

[Experimental, Description (

"DynamicEngageEnabled is an integer enumeration that indicates "

"the enabled and disabled states of power supplies dynamic "

"engagement. Enabled (2) indicates that the dynamic power supply "

"engagement is enabled and the power supplies maybe turned off "

"or on based on the redundancy configuration and the power "

"consumption. Disabled (3) indicates that the dynamic power "

"supply engagement feature is disabled."),

ValueMap {"2", "3" },

Values { "Enabled", "Disabled" }]

uint16 DynamicEngageEnabled;

#### [Experimental, Description (

"PerformanceDegradationEnabled is an integer enumeration that "

"indicates the enabled and disabled states of systems "

"performance degradation based on the power consumption needs. "

"Enabled (2) indicates that the performance degradation is "

"enabled based on the power consumption of the system the system "

"performance may be impacted. Disabled (3) indicates that the "

"performance degradation feature is disabled."),

#### Power Topology Profile

ValueMap {"2", "3" },

Values { "Enabled", "Disabled" }]

uint16 PerformanceDegradationEnabled;

#### [Description (

 "This method is called to change the order of the " "ManagedElements in which sequence they are affected by the " "Service. An ordered array of ManagedElement instances is passed " "to this method. Each ManagedElement instance shall be already " "be associated with this Service instance via an instance of " "Dell\_OEMOrderedServiceAffectsElement. If not, the implementation " "shall return a value of \"Error Occured\". \n" "Upon successful execution of this method, if the " "AssignedSequence parameter is NULL, the value of the " "AssignedSequence property on each instance of " "Dell\_OEMOrderedServiceAffectsElement shall be updated such that " "the values of AssignedSequence properties shall be " "monotonically increasing in correlation with the position of " "the referenced ManagedElement instance in the ManagedElements " "input parameter. That is, the first position in the array shall " "have the lowest value for AssignedSequence. The second position " "shall have the second lowest value, and so on. \n " "Upon successful execution, if the AssignedSequence parameter is " "not NULL, the value of the AssignedSequence property on each " "instance of Dell\_OEMOrderedServiceAffectsElement referencing the " "ManagedElement instance in the ManagedElements array shall be " "updated to value of the corresponding index of the Priority " "parameter array.\n " "For ManagedElements instances which are associated with the " "Service instance via Dell\_OEMOrderedServiceAffectsElement and not " "present in the ManagedElements parameter array, the " "AssignedSequence property on the OrderedComponent association "

"shall be assigned a value of 0."),

ValueMap { "0", "1", "2", "3", "4", "5", "6", "7..32767",

"32768..65535" },

Values { "Completed with No Error", "Not Supported",

"Error Occured", "Busy", "Invalid Reference",

"Invalid Parameter", "Access Denied", "DMTF Reserved",

"Vendor Specified" }]

uint32 ChangeAffectedElementsAssignedSequence (

[IN, Description (

"An array of ManagedElements.")]

CIM\_ManagedElement REF ManagedElements[],

[IN, Description (

"An array of integers representing AssignedSequence of the "

"ManagedElement in the corresponding index of the "

"ManagedElements parameter.")]

#### uint16 AssignedSequence[],

[IN ( false ), OUT, Description (

"Reference to the job spawned if the operation continues "

"after the method returns. (May be null if the task is "

"completed).")]

#### CIM\_ConcreteJob REF Job);

[Description (

"This method is called to configure the default configuration of "

"the managed system for the external grid redundancy in the case "

"the underlying instrumentation is unable to detect the external "

"grid redundancy and depends on the client input for its "

"configuration. \n "

"If there is no at least one instance of CIM\_RedundancySet "

"representing the power supplies redundancy or there is no at "

"least one instance of CIM\_RedundancySet representing external "

"power domain redundancy associated to the instance of "

 "CIM\_ComputerSystem referenced in the OwningComputerSystem " "parameter through CIM\_OwningCollectionElement association, the " "implementation shall return a value of \"Error Occured\". " "Upon the sudccessful execution CIM\_AdminDomain instances " "belonging to external power domain redundancy shall be " "associated to one or more CIM\_PowerSupply instances belonging " "to power supply redundancy through the CIM\_SystemComponent " "association where the GroupComponent references the " "CIM\_AdminDomain instance. Upon the successful execution of the " "method, the Dell\_OEMOrderedServiceAffectsElement.AssignedSequence " "property on the associations referencing the instance of " "Dell\_OEMPowerConfigurationService may change."), ValueMap { "0", "1", "2", "3", "4", "5", "6", "7..32767", "32768..65535" }, Values { "Completed with No Error", "Not Supported", "Error Occured", "Busy", "Invalid Reference", "Invalid Parameter", "Access Denied", "DMTF Reserved", "Vendor Specified" }] uint32 ConfigureExternalPowerDomainDefaults ( [IN, Description ( "Reference to the instance of CIM\_ComputerSystem that the " "power supplies and external power domains and their " "redundancies belong to.")] CIM\_ComputerSystem REF OwningComputerSystem, [IN, Description ( "Defines whether the default external power domain " "configuration for the managed system has been deployed or " "not. "),

ValueMap { "2", "3", "..", "32768..65535" },

Values { "Configuration Enabled", "Configuration Removed",

"DMTF Reserved", "Vendor Reserved" }]

#### uint16 RequestedChange,

[IN ( false ), OUT, Description (

 "Reference to the job spawned if the operation continues " "after the method returns. (May be null if the task is " "completed).")]

CIM\_ConcreteJob REF Job);

#### [Description (

 "This method is called to configure external grid redundancy in " "the case the underlying instrumentation is unable to detect the " "external grid redundancy and depends on the client input for " "its configuration. The indexed array of external power domains, " "the ExternalPowerDomains parameter, corresponds to the power " "supplies index array, the PowerSupplies parameter, where each " "power supply at the corresponding index recieves power from the " "power domain at the same index of the array. " "If the PowerSupplies parameter array is not of the same length " "as ExternalPowerDomains parameter array, or one of the array " "parameters are of zero length, the implementation shall return " "a value of \"Error Occured\". Upon the successful execution " "each CIM\_PowerSupply instance referenced in the PowerSupplies " "paremeter array shall be associated with the instance of " "CIM\_AdminDomain referenced in the corresponding index of the " "ExternalPowerDomains parameter through the CIM\_SystemComponent " "association where the GroupComponent references the " "CIM\_AdminDomain instance."), ValueMap { "0", "1", "2", "3", "4", "5", "6", "7..32767", "32768..65535" }, Values { "Completed with No Error", "Not Supported", "Error Occured", "Busy", "Invalid Reference",

"Invalid Parameter", "Access Denied", "DMTF Reserved",

- "Vendor Specified" }]
- uint32 ConfigureExternalPowerDomains (
	- [IN, Description (

"Reference to the instance of CIM\_ComputerSystem that the "

"power supplies and external power domains and their "

"redundancies belong to.")]

CIM\_ComputerSystem REF OwningComputerSystem,

[IN, Description (

"An array of CIM\_PowerSupply instances."),

ArrayType ("Indexed")]

- CIM\_PowerSupply REF PowerSupplies[],
	- [IN, Description (

"An array of CIM\_AdminDomain instances representing external "

"power domains"),

ArrayType ("Indexed")]

CIM\_AdminDomain REF ExternalPowerDomains[],

[IN ( false ), OUT, Description (

"Reference to the job spawned if the operation continues "

"after the method returns. (May be null if the task is "

"completed).")]

CIM\_ConcreteJob REF Job);

};

// Copyright (c) 2007 Dell All rights reserved.

// ==================================================================

// Dell\_OEMOrderedServiceAffectsElement

// ==================================================================

// Preliminary Approved

[Experimental, Association, Version ( "1.0.0" ), Description (

 "ServiceAffectsElement represents an association between a " "Service and the ManagedElements that might be affected by its " "execution and the order in which the service might affect its " "element. Instantiating this association indicates that " "running the service may change, manage, provide functionality " "for,or pose some burden on the ManagedElement in a specific " "sequence. This burden might affect performance, throughput, " "availability, and so on.")]

class Dell\_OEMOrderedServiceAffectsElement : CIM\_ServiceAffectsElement { [Experimental, Description (

 "AssignedSequence is an unsigned integer 'n' that indicates the " "relative sequence in which order the ManagedElement instances " "are affected. When 'n' is a positive integer, it indicates a " "place in the sequence of affected elements, with smaller " "integers indicating earlier positions in the sequence. The " "special value '0' indicates 'don't care'. If two or more " "affected elements have the same non-zero sequence number, then " "the ordering between those elements is irrelevant, but they " "must all be serviced in the appropriate order in the overall " "sequence. \n" "A series of examples will make order of elements clearer: " "If all elements affected have the same sequence number, \n" "regardless of whether it is '0' or non-zero, any \n" "order is acceptable. \n" "The values: \n" "1:ELEMENT A \n" "2:ELEMENT B \n" "1:ELEMENT C \n" "3:ELEMENT D \n" "indicate two acceptable orders: A,C,B,D or C,A,B,D, \n" "since A and C can be ordered in either sequence, but \n"

"only at the '1' position. \n"

Power Topology Profile

"\n"

"Note that the non-zero sequence numbers need not start with "

"'1', and they need not be consecutive. All that matters is "

"their relative magnitude.")]

uint16 AssignedSequence;

};

# **ANNEX B** (informative)

# **Change Log**

<span id="page-46-0"></span>![](_page_46_Picture_28.jpeg)

# **ANNEX C**

(informative)

# **Acknowledgments**

<span id="page-47-0"></span>The authors wish to acknowledge the following people.

#### **Editor:**

• Khachatur Papanyan – Dell Inc.

#### **Contributors:**

- Jon Hass Dell Inc.
- Khachatur Papanyan Dell Inc.
- Michael Brundridge Dell Inc.